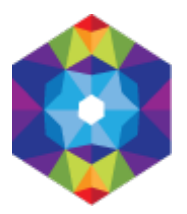

## **[Dodaj obiekt noclegowy Online](https://kujawsko-pomorskie.travel/en/content/dodaj-obiekt-noclegowy-online) [1]**

Submitted by admin on Sun, 2016-04-10 22:40 [FORMULARZ\_ADD1]